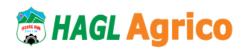

Address: 15 Truong Chinh, Phu Dong Ward, Pleiku City, Gia Lai

Province

Tel: (84-269) 2222283 Fax: (84-269) 2222218

Website: www.haagrico.com.vn

## VOTING SHEET FOR ADDITIONAL MEMBERS OF THE BOARD OF DIRECTORS

|                                                                                           | Stt                                                                                                    | BOD Candidates                                                                                                    | Number of voting cards                                             |
|-------------------------------------------------------------------------------------------|----------------------------------------------------------------------------------------------------|----------------------------------------------------------------------------------------------------|--------------------------------------------------------------------|
|                                                                                           | 1                                                                                                    |                                                                                                    |                                                                    |
|                                                                                           | 2                                                                                                    |                                                                                                    |                                                                    |
|                                                                                           | 3                                                                                                    |                                                                                                    |                                                                    |
|                                                                                           | 4                                                                                                    |                                                                                                    |                                                                    |
|                                                                                           | 5                                                                                                    |                                                                                                    |                                                                    |
|                                                                                           | 7                                                                                                    | Γotal:                                                                                                    |                                                                    |
|                                                                                           |                                                                                                    |                                                                                                    | Gia Lai, 26 April 2019<br>Shareholder<br>(Full name and signature) |
| 3, Article voting for implement following vequal to the multiplied the BOS a for one or a | 20 of the or members ed by acceptable acceptable which each e total number of a number of the control of the control of the co | of the Enterprise Law 2014 and Clause Company's Charter provided that "the of the BOD and the BOS shall be cumulatively calculating the votes, shareholder's number of voting cards is ber of shares he/she owns or represents aber of elected members of the BOD or idders can accumulate their voting cards f candidates. Thus: |                                                                    |

Each shareholder will vote for candidates by filling the number of voting cards for each candidate he/she elects in the table so that the total number of voting cards for all elected candidates by him/her is equal or less than the total number of his/her voting cards. Shareholders can accumulate their voting cards for one or a number of candidates.

cards for members of the BOS: 100x1= 100 cards

Ex: Shareholder A currently owns 100 shares, then his/her voting

member.